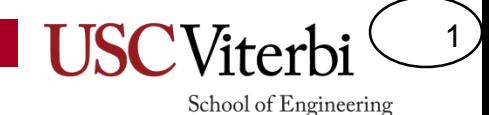

## CS 103 Unit 9 – Objects, Structs, and Strings

Mark Redekopp

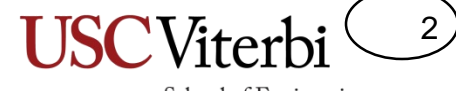

School of Engineering

### **OBJECTS**

## Types and Instances

3

- A 'type' indicates how much memory will be required, what the bits mean (i.e. data vs. address), and what operations can be performed
	- **int** = 32-bits representing only integer values and supporting  $+,-$ ,  $*/$ ,  $=-$ ,  $<$ ,  $>$ , etc.
	- **char\*** = 32-bit representing an address and supporting \* (dereference),&,+,- (but not multiply and divide)
	- Types are like **blueprints** for what & how to make a particular 'thing'
- A variable or object is an actual instantiation (allocation of memory) for one of these types
	- $-$  int x, double z, char \*str;

## Abstract Data Types

4

- Often times we want to represent abstract things (beyond an integer, character, or double)
	- Examples:
		- A pixel, a circle, a student
- Often these abstract types can be represented as a collection of integers, character arrays/strings, etc.
	- A pixel (with R,G,B value)
	- A circle (center x, center y, radius)
	- A student (name, ID, major)
- Objects (realized as 'structs' in C and later 'classes' in C++) allow us to aggregate different type variables together to represent a larger 'thing' as well as supporting operations on that 'thing'
	- Can reference the collection with a single name (pixelA, student1)
	- Can access individual components (pixelA.red, student1.id)

## **Objects**

5

- An object is a group of data  $+$  functions
- Objects contain:
	- Data members
		- Data needed to model the object and track its state/operation (just like structs)
	- Methods/Functions
		- Code that operates on the object, modifies it, etc.
- Example: Deck of cards
	- Data members:
		- Array of 52 entries (one for each card) indicating their ordering
		- Top index
	- Methods/Functions
		- Shuffle(), Cut(), Get\_top\_card()

### Structs vs. Classes

6

- Structs (originated in the C language) are the predecessors of classes (C++ language)
	- Though structs are still valid in C++
- Classes form the basis of 'object-oriented' programming in the C++ language
- Both are simply a way of grouping related data together and related operations (functions or methods) to model some 'object'
- The majority of the following discussion applies both to structs and classes equally so pay attention now to make next lecture easier.

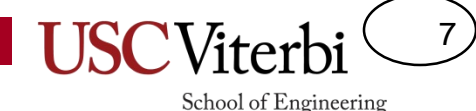

# Object-Oriented Programming

- Model the application/software as a set of objects that interact with each other
- Objects fuse data (i.e. variables) and functions (a.k.a methods) that operate on that data into one item (i.e. object)
	- Like structs but now with associated functions/methods
- Objects become the primary method of encapsulation and abstraction
	- Encapsulation
		- Place data and code that operates on that data together into one unit
		- Hiding of data and implementation details (i.e. make software modular)
		- Only expose a well-defined interface to anyone wanting to use our object
	- Abstraction
		- How we decompose the problem and think about our design rather than the actual code

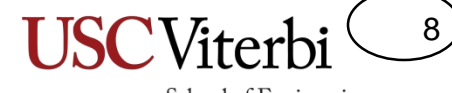

School of Engineering

### **C++ STRINGS**

### C Strings

9

- In C, strings are:
	- Character arrays (char mystring[80])
	- Terminated with a NULL character
	- Passed by reference/pointer (char \*) to functions
	- Require care when making copies
		- Shallow (only copying the pointer) vs. Deep (copying the entire array of characters)
	- Processed using C String library (<cstring>)

# String Function/Library (cstring)

- int strlen(char \*dest)
- int strcmp(char \*str1, char \*str2);

**In C, we have to pass the C-String as an argument for the function to operate on it**

10

- Return 0 if equal, >0 if first non-equal char in str1 is alphanumerically larger, <0 otherwise
- char \*strcpy(char \*dest, char \*src);
	- strncpy(char \*dest, char \*src, int n);
	- Maximum of n characters copied
- char \*strcat(char \*dest, char \*src);
	- strncat(char \*dest, char \*src, int n);
	- Maximum of n characters concatenated plus a NULL
- char \*strchr(char \*str, char c);
	- Finds first occurrence of character 'c' in str returning a pointer to that character or NULL if the character is not found

```
#include <cstring>
using namespace std;
int main() {
  char temp buf[5];
  char str[] = "Too much";
  strcpy(temp buf, str); // bad
  strncpy(temp buf, str, 4);
  temp buf[4] = '\0;
  return 0; }
```
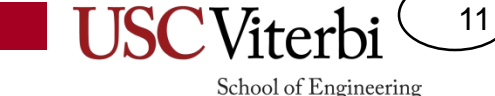

### Copying Strings/Character Arrays in C

}

- Recall our conversation of shallow vs. deep copies
- Can we just use the assignment operator, '=' with character arrays?
- No, must allocate new storage

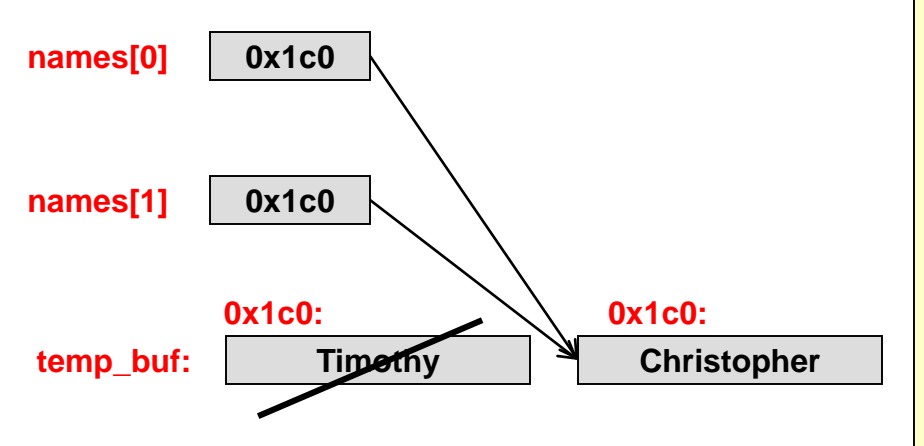

```
#include <iostream>
#include <cstring>
using namespace std;
// store 10 user names of up to 80 chars
// names type is still char **
char *names[10];
int main()
{
  char temp buf[100];
  cin >> temp buf; // user enters "Timothy"
  names[0] = temp but;cin >> temp buf; // user enters "Christopher"
 names[1] = temp buf;
  return 0;
```
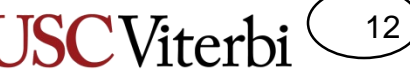

School of Engineering

### Copying Strings/Character Arrays in C

• No, must allocate new storage

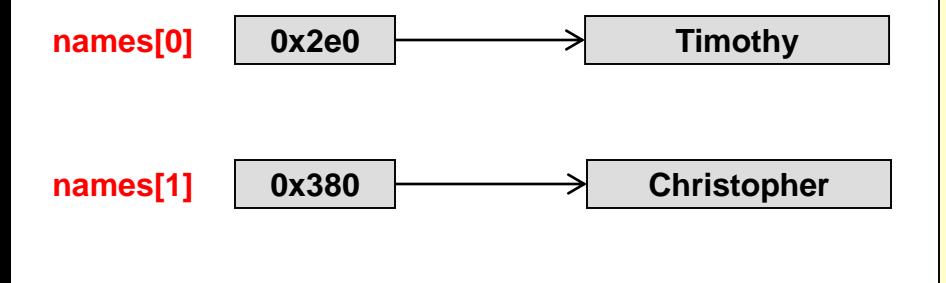

```
#include <iostream>
#include <cstring>
using namespace std;
// store 10 user names of up to 80 chars
// names type is still char **
char *names[10];
```

```
int main()
```
{

}

```
char temp buf[100];
```

```
cin \gg temp buf; // user enters "Timothy"
names[0] = new char[strlen(tempbuf)+1];strcpy(names[0], temp buf);
```

```
cin >> temp buf; // user enters "Christopher"
names[1] = new char[strlen(tempbuf)+1];strcpy(names[1], temp buf);
```

```
return 0;
```
### C++ Strings

13

- So you don't like remembering all these details? – You can do it! Don't give up.
- C++ provides a 'string' class that **abstracts** all those worrisome details and **encapsulates** all the code to actually handle:
	- Memory allocation and sizing
	- Deep copy
	- etc.

### 14

School of Engineering

## Object Syntax Overview

- You've already used objects
	- ifstream
	- string
- Can initialize at declaration by passing initial value in ( )
	- Known as a constructor
- Use the dot operator to call an operation (function) on an object or access a data value
- Some special operators can be used on certain object types (+, -, [], etc.) but you have to look them up

```
#include <iostream>
#include <string>
using namespace std;
int main(int argc, char *argv[]) {
  // similar to char s1[] = "CS 103"
  string s1("CS 103");
  // len will have 6
  int len = sl.size();
  // s2 will have "103"
  string s2 = s1. substr(3,3);
  // s3 will have "CS 103 is fun"
  string s3 = s1 + " is fun";
  // will print 'C'
  cout \lt\lt s1[0] \lt\lt endl;
  return 0; 
}
```
#### **String and Ifstreams are Examples of Objects**

```
ifstream myfile(argv[1]);
myfile.fail();
myfile \gg x;
```
## String Examples

### Must:

- #include <string>
- using namespace std;
- Initializations / Assignment
	- Use initialization constructor
	- Use '=' operator
	- Can reassign and all memory allocation will be handled
- Redefines operators:
	- + (concatenate / append)
	- $-$  += (append)
	- $-$  ==,  $!=, >, <, <=$ ,  $>=(\text{comparison})$
	- [] (access individual character) <http://www.cplusplus.com/reference/string/string/>

```
#include <iostream>
#include <string>
using namespace std;
int main(int argc, char *argv[]) {
  int len;
  string s1("CS 103");
  string s2 = "fun";s2 = "really fun";cout \lt\lt s1 \lt\lt" is "\lt\lt s2 \lt\lt end1;
  s2 = s2 + "!!";
  cout << s2 << endl;
  string s3 = s1;
  if (s1 == s3) {
    cout \lt\lt s1 \lt\lt" same as "\lt\lt s3;
    cout << endl;
  }
  cout << "First letter is " << s1[0];
  cout << endl;
}
```
**Output:**

**CS 103 is really fun really fun!!! CS 103 same as CS 103 First letter is C**

15

#### 16 School of Engineering

## More String Examples

- Size/Length of string
- Get C String (char \*) equiv.
- Find a substring
	- Searches for occurrence of a substring
	- Returns either the index where the substring starts or string::npos
	- std::npos is a constant meaning 'just beyond the end of the string'…it's a way of saying 'Not found'
- Get a substring
	- Pass it the start character index and the number of characters to copy
	- Returns a new string
- Others: replace, rfind, etc.

```
#include <iostream>
#include <string>
using namespace std;
```

```
int main(int argc, char *argv[]) {
  string s1("abc def");
  cout << "Len of s1: " << s1.size() << endl;
```

```
char my c str[80];
strcpy(my_c_str, s1.c_str() );
cout << my c str << endl;
```

```
if(s1.find("bc d") != string::npos)cout << "Found bc d starting at pos=":
 cout << s1.find("bc d") << endl;
```

```
found = s1.find("def");if( found != string::npos){
  string s2 = s1. substr(found, 3)
  cout << s2 << endl;
}
```
### **Output:**

}

**Len of s1: 7 abc def The string is: abc def Found bc\_d starting at pos=1 def**

#### <http://www.cplusplus.com/reference/string/string/>

### Exercises

17

- <http://bits.usc.edu/cs103/in-class-exercises/>
	- Palindrome
	- Circular Shift

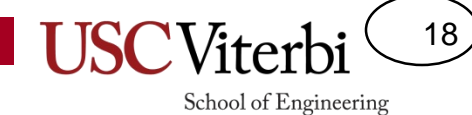

Starting with data…

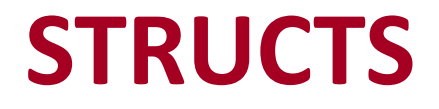

### Definitions and Instances (Declarations)

- Objects must first be defined/declared (as a 'struct' or 'class')
	- The declaration is a blue print that indicates what any instance should look like
	- Identifies the overall name of the struct and its individual component types and names
	- The declaration does not actually create a variable
	- Usually appears outside any function
- Then any number of instances can be created/instantiated in your code
	- *Instances* are actual objects created from the definition (blueprint)
	- Declared like other variables

```
#include<iostream>
using namespace std;
// struct definition
struct pixel {
 unsigned char red;
 unsigned char green;
 unsigned char blue;
};
// 'pixel' is now a type 
// just like 'int' is a type
int main(int argc, char *argv[])
{
 int i, j;
 // instantiations
 pixel pixela;
 pixel image[256][256];
  // make pixela red
 pixela.red = 255;
 pixela.blue = pixela.green = 0;
 // make a green image
  for(i=0; i < 256; i++){
    for(j=0; j < 256; j++){
      image[i][j] .green = 255;image[i][i].blue = 0;image[i][j].red = 0;} }
  return 0;
```
}

19

### School of Engineering

20

## Membership Operator (.)

- Each variable (and function) in an object definition is called a 'member' of the object (i.e. struct or class)
- When declaring an instance/variable of an object, we give the entire object a name, but the individual members are identified with the member names provided in the definition
- We use the . (dot/membership) operator to access that member in an instance of the object
	- Supply the name used in the definition above so that code is in the form: **instance\_name.member\_name**

```
#include<iostream>
using namespace std;
enum {CS, CECS};
struct student {
  char name[80];
 int id;
 int major;
};
int main(int argc, char *argv[])
{
  int i, j;
  // instantiations
  student my student;
  // setting values
  strncpy(my_student.name,"Tom Trojan",80);
 my student.id = 1682942;my student.major = CS;
  if(my student.major == CECS)
    cout << "You like HW" << endl;
  else
    cout << "You like SW" << endl;
  ...
  return 0;
}
```
## Memory View of Objects

• Each instantiation allocates memory for all the members/components of the object (struct or class)

```
#include<iostream>
using namespace std;
struct pixel {
  unsigned char red;
  unsigned char green;
  unsigned char blue;
};
int main(int argc, char *argv[])
{
  int i, j;// instantiations
  pixel pixela;
  pixel image[256][256];
...
  return 0;
}
```
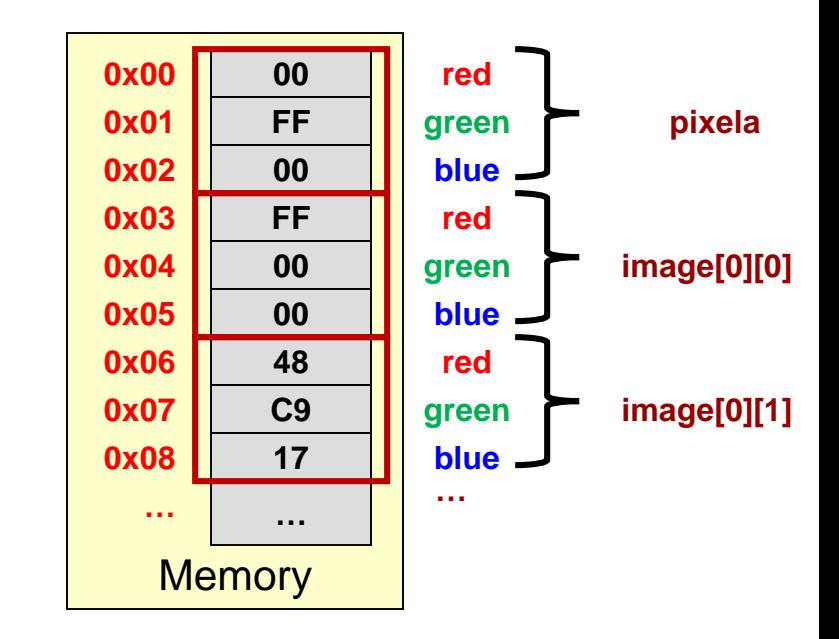

21

## Memory View of Objects

• Objects can have data members that are arrays or even other objects

```
#include<iostream>
using namespace std;
struct student {
  char name[80];
  int id;
  int major;
};
int main(int argc, char *argv[])
{
  int i, j;
  // instantiations
  student s1;
  ...
  return 0;
}
```
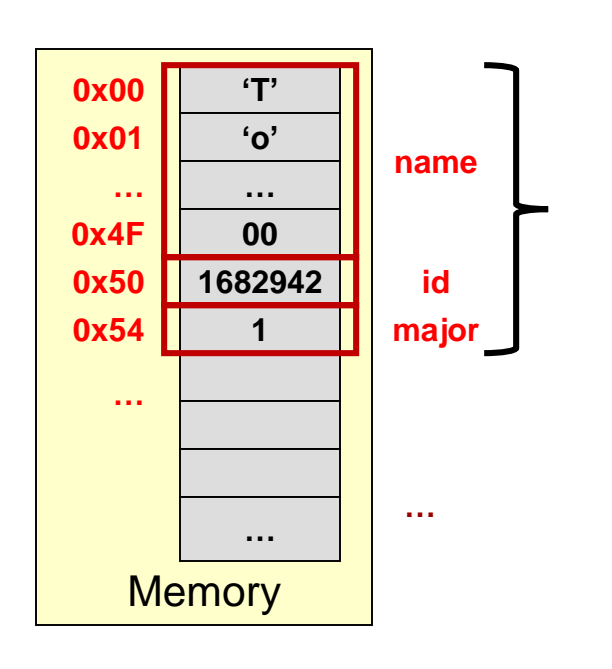

**s1**

22

# **IMPORTANT NOTES ABOUT OBJECTS**

Assignment semantics and pointers to objects

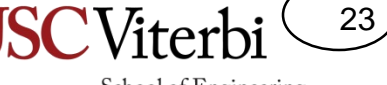

### Object assignment

• Consider the following initialization of s1

```
#include<iostream>
using namespace std;
enum {CS, CECS};
struct student {
  char name[80];
  int id;
  int major;
};
int main(int argc, char *argv[])
{
  student s1,s2;
  strncpy(s1.name,"Bill",80);
  s1.id = 5; s1.major = CECS;
```
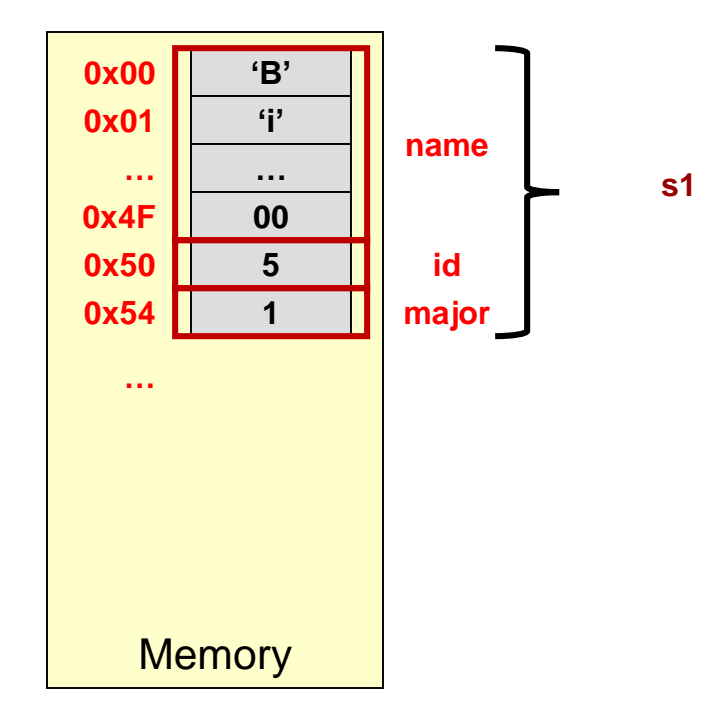

24

## Object assignment

• Assigning one object to another will perform an element by element copy of the source struct to the destination object

```
#include<iostream>
using namespace std;
enum {CS, CECS };
struct student {
  char name[80];
  int id;
  int major;
};
int main(int argc, char *argv[])
{
  student s1,s2;
  strncpy(s1.name,"Bill",80);
  s1.id = 5; s1.major = CECS;s2 = s1:
  return 0;
}
```
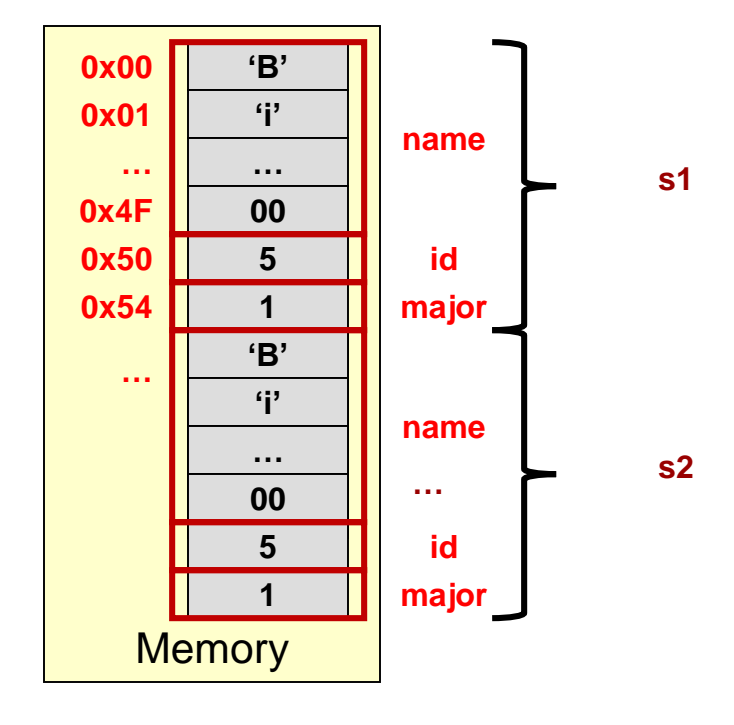

25

### Pointers to Objects

• We can declare pointers to objects just as any other variable

```
#include<iostream>
using namespace std;
enum {CS, CECS };
struct student {
  char name[80];
  int id;
  int major;
};
int main(int argc, char *argv[])
{
  student s1, *stu ptr;
  strncpy(s1.name,"Bill",80);
  s1.id = 5; s1.major = CECS;stu ptr = &sl;return 0;
}
```
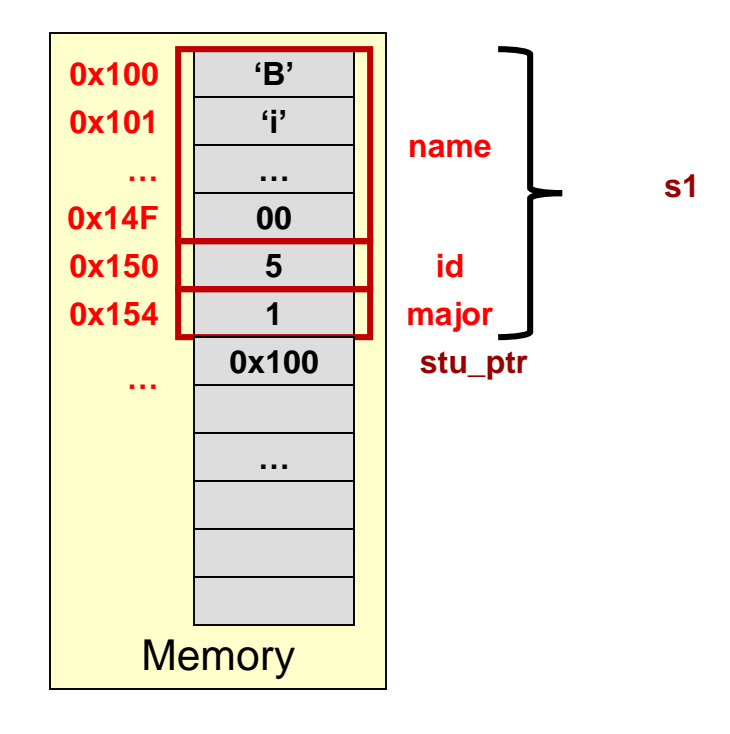

26

### Accessing members from a Pointer

• Can dereference the pointer first then use the dot operator

```
#include<iostream>
using namespace std;
enum {CS, CECS };
struct student {
  char name[80];
  int id;
  int major;
};
int main(int argc, char *argv[])
{
  student s1, *stu ptr;
  strncpy(s1.name,"Bill",80);
  s1.id = 5; s1.major = CECS;stu ptr = &sl;(*stu ptr).id = 4;strncpy( (*stu ptr).name, "Tom",80);
  return 0;
}
```
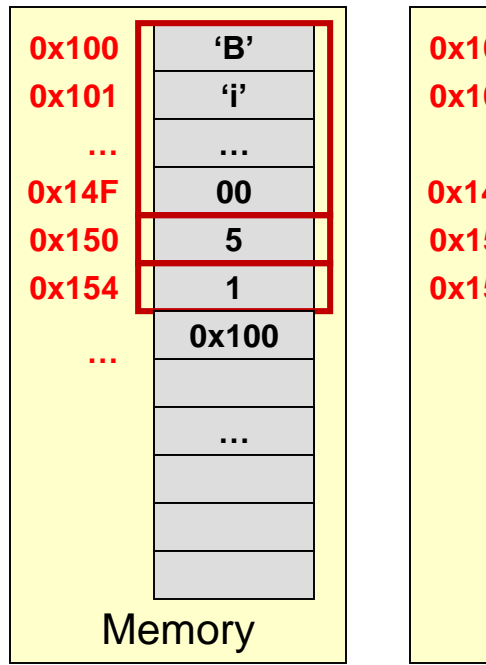

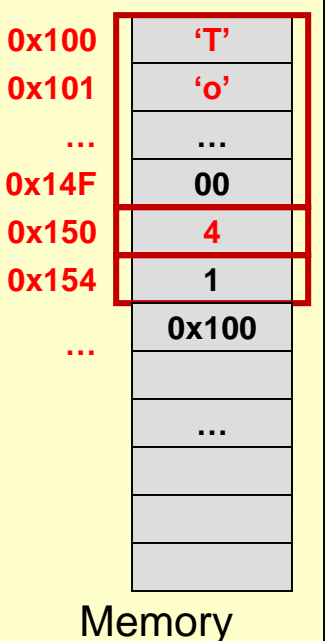

27

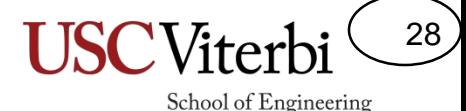

Arrow (->) operator

- Save keystrokes & have cleaner looking code by using the arrow (->) operator
	- (\*struct ptr).member equivalent to struct ptr->member
	- Always of the form: ptr to struct->member name

```
#include<iostream>
using namespace std;
enum {CS, CECS };
struct student {
  char name[80];
  int id;
  int major;
};
int main(int argc, char *argv[])
{
  student s1, *stu ptr;
  strncpy(s1.name,"Bill",80);
  s1.id = 5; s1.major = CECS;stu ptr = &sl;stu ptr->id = 4;strncpy( stu ptr->name, "Tom",80);
  ... 
  return 0;
}
```
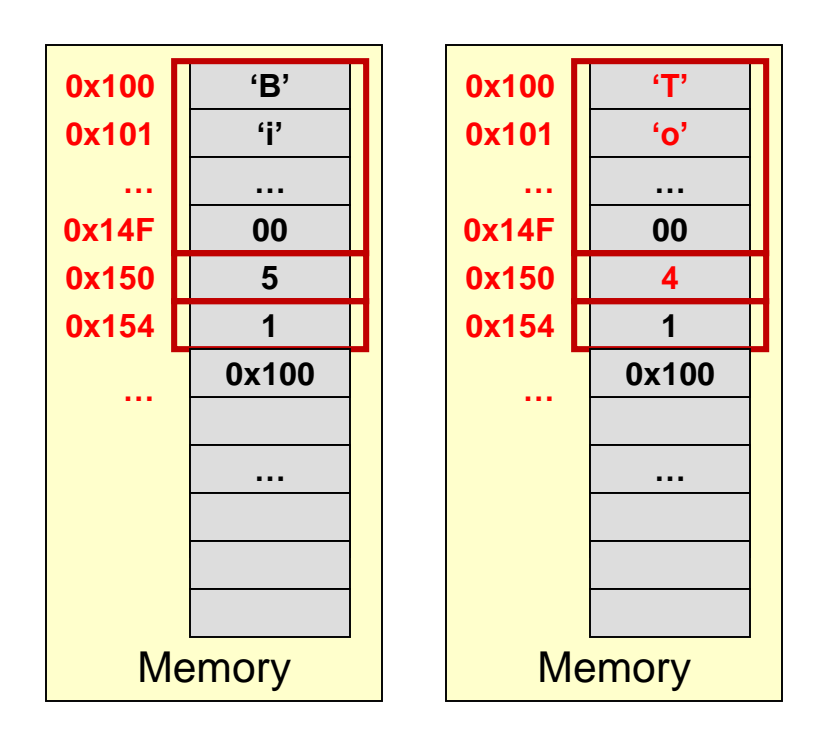

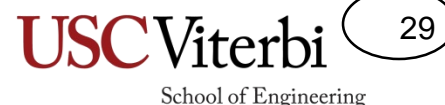

## Passing Objects as Arguments

- In C, arguments must be a single value [i.e. a single data object / can't pass an entire array of data, instead pass a pointer]
- Objects are the exception…you can pass an entire struct 'by value'
	- Will make a copy of the struct and pass it to the function
- Of course, you can always pass a pointer [especially for big objects since pass by value means making a copy of a large objects]

```
#include<iostream>
using namespace std;
struct Point {
  int x;
  int y;
};
void print_point(Point myp)
{
  cout << "(x,y)=" << myp.x << "," << myp.y;
  cout << endl;
}
int main(int argc, char *argv[])
{
  Point p1;
 p1.x = 2; p1.y = 5;print_point(p1);
  return 0;
}
```
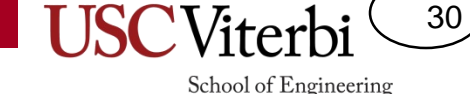

# Returning Objects

- Can only return a single struct from a function [i.e. not an array of objects]
- Will return a *copy* of the struct indicated
	- i.e. 'return-by-value'

```
#include<iostream>
using namespace std;
struct Point {
  int x;
  int y;
};
void print_point(Point *myp)
{
 cout << "(x,y)=" << myp->x << "," << myp->y;
  cout << endl;
}
Point make point()
{
  Point temp;
 temp.x = 3; temp.y = -1;
  return temp;
}
int main(int argc, char *argv[])
{
  Point p1;
 p1 = make point();
 print point (&p1);
  return 0;
}
```
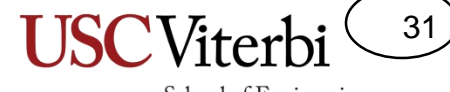

School of Engineering

### **ENUMERATIONS**

### Enumerations

- Associates an integer (number) with a symbolic name
- enum [optional collection name] {Item1, Item2, … ItemN}
	- $-$  Item1 = 0
	- Item $2 = 1$
	- $\ddotsc$
	- $-$  ItemN = N-1
- Use symbolic item names in your code and compiler will replace the symbolic names with corresponding integer values

```
const int BLACK=0;
const int BROWN=1;
const int RED=2;
const int WHITE=7;
int pixela = RED;int pixelb = BROWN;...
```
#### **Hard coding symbolic names with given codes**

```
// First enum item is associated with 0
enum Colors {BLACK, BROWN, RED, ..., WHITE};
int pixela = RED; // pixela = 2;
int pixelb = BROWN; // pixelb = 1;
```
32

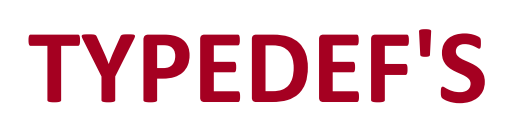

Aliases for a type name

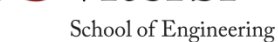

**USC**Viterb

33

## typedef's

34

School of Engineering

- Often we do not want to always type so much to declare an instance of a struct
- typedefs allow us to create an 'alias' for a data-type.
- Format: typedef *official\_type alias\_name*
- Examples:

typedef int score\_t; typedef double decimal\_t; // x is really an int, y is really a double score\_t x; decimal\_t y;

- Can be used to make the use of variables more obvious
	- Imagine you had a few int's being used as scores and many other ints elsewhere…then you have to change all score variables to doubles. You can't just find..replace all ints to doubles.